**django-dnsmanager**

**Jan 18, 2021**

## **Contents**

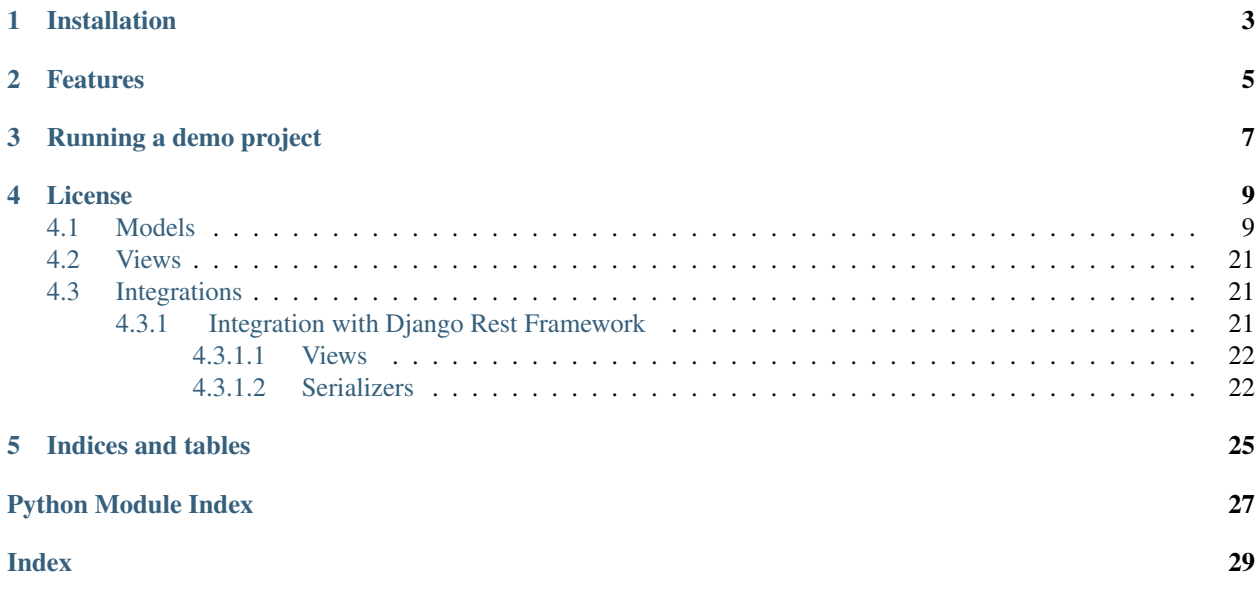

This is a DNS manager Django app.

Installation

<span id="page-6-0"></span>The following lines creates a Python3 virtualenv and installs django-dnsmanager inside.

\$ python3 -m venv venv

\$ source venv/bin/activate

\$ pip install django-dnsmanager

### Features

- <span id="page-8-0"></span>• Polymorphic models based on [Django Polymorphic](https://github.com/django-polymorphic/django-polymorphic) ;
- Integration with Django Contrib Admin and AdminDocs ;
- Integration with Django Rest Framework ;
- Generation of ready to use zone files.

This app targets Django 2.2 (last LTS and current Debian version (from Debian 11 Bullseye)) and 3.1. It runs on Python 3.6 to 3.9.

## Running a demo project

<span id="page-10-0"></span>We assume this package is installed in your Python 3 environment.

Clone the project and go to example directory.

Now we need to create the database tables and an admin user. Run the following and follow the instructions:

\$ ./manage.py migrate \$ ./manage.py createsuperuser

Now you may run the Django development server:

\$ ./manage.py runserver

You should then be able to open your browser on <http://127.0.0.1:8000> and see this app running.

### License

<span id="page-12-3"></span><span id="page-12-0"></span>Django-dnsmanager uses the same license as Django (BSD-like) because we believe in open development. Please see LICENSE file for more details.

### <span id="page-12-1"></span>**4.1 Models**

dnsmanager.models.**A** alias of [dnsmanager.models.AddressRecord](#page-12-2)

dnsmanager.models.**AAAA**

alias of [dnsmanager.models.Ipv6AddressRecord](#page-15-0)

<span id="page-12-2"></span>**class** dnsmanager.models.**AddressRecord**(*\*args*, *\*\*kwargs*) Bases: [dnsmanager.models.Record](#page-18-0)

A Ipv4 Address record (abbreviated A) maps a hostname to a IPv4 address.

This format is defined in RFC 1035.

#### **Parameters**

- **id** (AutoField) Id
- **polymorphic\_ctype** (ForeignKey to ContentType) Polymorphic ctype
- **zone** (ForeignKey to  $\text{Zone}$  $\text{Zone}$  $\text{Zone}$ ) Zone. This record will be applied on that zone.
- **name** (*CharField*) Name. The domain name for which this record is valid, ending in a dot.
- **dns\_class** (CharField) Class. You shouldn't need anything else than IN.
- **ttl** (PositiveIntegerField) Time to live. Limits the lifetime of this record.
- **record\_ptr** (OneToOneField to [Record](#page-18-0)) Record ptr
- **address** (GenericIPAddressField) Ipv4 address

#### <span id="page-13-2"></span>**exception DoesNotExist**

Bases: dnsmanager.models.DoesNotExist

#### **exception MultipleObjectsReturned**

Bases: dnsmanager.models.MultipleObjectsReturned

#### **address**

Model field: IPv4 address

#### **record\_ptr**

Model field: record ptr, accesses the [Record](#page-18-0) model.

#### **record\_ptr\_id** Model field: record ptr

#### dnsmanager.models.**CAA**

alias of [dnsmanager.models.CertificationAuthorityAuthorizationRecord](#page-13-0)

#### dnsmanager.models.**CNAME**

alias of [dnsmanager.models.CanonicalNameRecord](#page-13-1)

<span id="page-13-1"></span>**class** dnsmanager.models.**CanonicalNameRecord**(*\*args*, *\*\*kwargs*) Bases: [dnsmanager.models.Record](#page-18-0)

A Canonical name record (abbreviated CNAME) aliases one name to another.

This format is defined in RFC 1035. Please read [<https://en.wikipedia.org/wiki/CNAME\\_record>](https://en.wikipedia.org/wiki/CNAME_record) for more details.

#### Parameters

- **id** (AutoField) Id
- **polymorphic\_ctype** (ForeignKey to ContentType) Polymorphic ctype
- **zone** (ForeignKey to  $\text{Zone}$  $\text{Zone}$  $\text{Zone}$ ) Zone. This record will be applied on that zone.
- **name** (*CharField*) Name. The domain name for which this record is valid, ending in a dot.
- **dns\_class** (CharField) Class. You shouldn't need anything else than IN.
- **ttl** (PositiveIntegerField) Time to live. Limits the lifetime of this record.
- **record\_ptr** (OneToOneField to [Record](#page-18-0)) Record ptr
- **c\_name** (CharField) Canonical name. This domain name will alias to this canonical name.

#### **exception DoesNotExist**

Bases: dnsmanager.models.DoesNotExist

#### **exception MultipleObjectsReturned**

Bases: dnsmanager.models.MultipleObjectsReturned

#### **c\_name**

Model field: canonical name

#### **record\_ptr**

Model field: record ptr, accesses the [Record](#page-18-0) model.

#### <span id="page-13-0"></span>**record\_ptr\_id**

Model field: record ptr

```
class dnsmanager.models.CertificationAuthorityAuthorizationRecord(*args,
                                                                      **kwargs)
```
Bases: [dnsmanager.models.Record](#page-18-0)

A Certification Authority Authorization record (abbreviated CAA) constraints acceptable CAs for a host or domain.

This format is defined in RFC 6844.

#### Parameters

- **id** (AutoField) Id
- **polymorphic\_ctype** (ForeignKey to ContentType) Polymorphic ctype
- **zone** (ForeignKey to  $\text{Zone}$  $\text{Zone}$  $\text{Zone}$ ) Zone. This record will be applied on that zone.
- **name** (*CharField*) Name. The domain name for which this record is valid, ending in a dot.
- **dns\_class** (*CharField*) Class. You shouldn't need anything else than IN.
- **ttl** (PositiveIntegerField) Time to live. Limits the lifetime of this record.
- **record ptr** (OneToOneField to [Record](#page-18-0)) Record ptr
- **flags** (PositiveIntegerField) Flags
- **tag** (CharField) Tag
- **value** (CharField) Value

#### **exception DoesNotExist**

Bases: dnsmanager.models.DoesNotExist

#### **exception MultipleObjectsReturned**

Bases: dnsmanager.models.MultipleObjectsReturned

TAGS = [('issue', 'issue'), ('issuewild', 'issue wildcard'), ('iodef', 'Incident objec

#### **flags**

Model field: flags

**get\_tag\_display**(*\**, *field=<django.db.models.fields.CharField: tag>*) **Autogenerated:** Shows the label of the  $tag$ 

#### **record\_ptr**

Model field: record ptr, accesses the [Record](#page-18-0) model.

**record\_ptr\_id**

Model field: record ptr

<span id="page-14-0"></span>**tag**

Model field: tag

#### **value**

Model field: value

dnsmanager.models.**DNAME**

alias of [dnsmanager.models.DelegationNameRecord](#page-14-1)

#### <span id="page-14-1"></span>**class** dnsmanager.models.**DelegationNameRecord**(*\*args*, *\*\*kwargs*)

Bases: [dnsmanager.models.Record](#page-18-0)

A Delegation name record (abbreviated DNAME), aliases a domain to the entire subtree of another domain.

<span id="page-15-1"></span>This format is defined in RFC 6672. Please read [<https://en.wikipedia.org/wiki/CNAME\\_record#DNAME\\_](https://en.wikipedia.org/wiki/CNAME_record#DNAME_record) [record>](https://en.wikipedia.org/wiki/CNAME_record#DNAME_record) for more details.

#### **Parameters**

- **id** (AutoField) Id
- **polymorphic\_ctype** (ForeignKey to ContentType) Polymorphic ctype
- **zone** (ForeignKey to  $\mathbb{Z}$ *one*) [Zone](#page-23-0). This record will be applied on that zone.
- **name** (*CharField*) Name. The domain name for which this record is valid, ending in a dot.
- **dns\_class** (CharField) Class. You shouldn't need anything else than IN.
- **ttl** (PositiveIntegerField) Time to live. Limits the lifetime of this record.
- **record\_ptr** (OneToOneField to [Record](#page-18-0)) Record ptr
- **d\_name** (CharField) Delegation domain name. This domain name will alias to the entire subtree of that delegation domain.

#### **exception DoesNotExist**

Bases: dnsmanager.models.DoesNotExist

#### **exception MultipleObjectsReturned**

Bases: dnsmanager.models.MultipleObjectsReturned

#### **d\_name**

Model field: delegation domain name

#### **record\_ptr**

Model field: record ptr, accesses the [Record](#page-18-0) model.

**record\_ptr\_id** Model field: record ptr

<span id="page-15-0"></span>**class** dnsmanager.models.**Ipv6AddressRecord**(*\*args*, *\*\*kwargs*)

Bases: [dnsmanager.models.Record](#page-18-0)

A Ipv6 Address record, or quad-A (abbreviated AAAA), maps a hostname to a IPv6 address.

This format is defined in RFC 3596. Please read [<https://en.wikipedia.org/wiki/IPv6\\_address#Domain\\_Name\\_](https://en.wikipedia.org/wiki/IPv6_address#Domain_Name_System) [System>](https://en.wikipedia.org/wiki/IPv6_address#Domain_Name_System) for more details.

#### **Parameters**

- **id** (AutoField) Id
- **polymorphic\_ctype** (ForeignKey to ContentType) Polymorphic ctype
- **zone** (ForeignKey to  $\mathbb{Z}$ *one*) [Zone](#page-23-0). This record will be applied on that zone.
- **name** (*CharField*) Name. The domain name for which this record is valid, ending in a dot.
- **dns\_class** (*CharField*) Class. You shouldn't need anything else than IN.
- **ttl** (PositiveIntegerField) Time to live. Limits the lifetime of this record.
- **record\_ptr** (OneToOneField to [Record](#page-18-0)) Record ptr
- **address** (GenericIPAddressField) Ipv6 address

#### **exception DoesNotExist**

Bases: dnsmanager.models.DoesNotExist

#### <span id="page-16-2"></span>**exception MultipleObjectsReturned**

Bases: dnsmanager.models.MultipleObjectsReturned

#### **address**

Model field: IPv6 address

#### **record\_ptr**

Model field: record ptr, accesses the [Record](#page-18-0) model.

#### **record\_ptr\_id** Model field: record ptr

#### dnsmanager.models.**MX**

alias of [dnsmanager.models.MailExchangeRecord](#page-16-0)

#### <span id="page-16-0"></span>**class** dnsmanager.models.**MailExchangeRecord**(*\*args*, *\*\*kwargs*) Bases: [dnsmanager.models.Record](#page-18-0)

A Mail Exchange record (abbreviated MX) maps a domain name to a list of message transfer agents for that domain.

This format is defined in RFC 1035 and 7505.

#### **Parameters**

- **id** (AutoField) Id
- **polymorphic\_ctype** (ForeignKey to ContentType) Polymorphic ctype
- **zone** (ForeignKey to  $\text{Zone}$  $\text{Zone}$  $\text{Zone}$ ) Zone. This record will be applied on that zone.
- **name** (*CharField*) Name. The domain name for which this record is valid, ending in a dot.
- **dns\_class** (CharField) Class. You shouldn't need anything else than IN.
- **ttl** (PositiveIntegerField) Time to live. Limits the lifetime of this record.
- **record\_ptr** (OneToOneField to [Record](#page-18-0)) Record ptr
- **preference** (PositiveIntegerField) Preference
- **exchange** (CharField) Exchange server

#### **exception DoesNotExist**

Bases: dnsmanager.models.DoesNotExist

#### **exception MultipleObjectsReturned**

Bases: dnsmanager.models.MultipleObjectsReturned

#### **exchange**

Model field: exchange server

#### **preference**

Model field: preference

#### **record\_ptr**

Model field: record ptr, accesses the [Record](#page-18-0) model.

#### **record\_ptr\_id**

Model field: record ptr

#### <span id="page-16-1"></span>dnsmanager.models.**NS**

alias of [dnsmanager.models.NameServerRecord](#page-16-1)

```
class dnsmanager.models.NameServerRecord(*args, **kwargs)
    Bases: dnsmanager.models.Record
```
A Name Server record (abbreviated NS) delegates a DNS zone to use the given authoritative name servers.

This format is defined in RFC 1035.

#### **Parameters**

- **id** (AutoField) Id
- **polymorphic\_ctype** (ForeignKey to ContentType) Polymorphic ctype
- **zone** (ForeignKey to  $\text{Zone}$  $\text{Zone}$  $\text{Zone}$ ) Zone. This record will be applied on that zone.
- **name** (*CharField*) Name. The domain name for which this record is valid, ending in a dot.
- **dns\_class** (CharField) Class. You shouldn't need anything else than IN.
- **ttl** (PositiveIntegerField) Time to live. Limits the lifetime of this record.
- **record\_ptr** (OneToOneField to [Record](#page-18-0)) Record ptr
- **nsdname** (CharField) Name server

#### **exception DoesNotExist**

Bases: dnsmanager.models.DoesNotExist

#### **exception MultipleObjectsReturned**

Bases: dnsmanager.models.MultipleObjectsReturned

#### **nsdname**

Model field: name server

- **record\_ptr** Model field: record ptr, accesses the [Record](#page-18-0) model.
- **record\_ptr\_id** Model field: record ptr

#### dnsmanager.models.**PTR**

alias of [dnsmanager.models.PointerRecord](#page-17-0)

#### <span id="page-17-0"></span>**class** dnsmanager.models.**PointerRecord**(*\*args*, *\*\*kwargs*)

Bases: [dnsmanager.models.Record](#page-18-0)

A Pointer Resource record (abbreviated PTR) points a name to a canonical name.

Unlike a CNAME, DNS processing stops and just the name is returned. It is useful for implementing reverse DNS lookups.

This format is defined in RFC 1035.

#### Parameters

- **id** (AutoField) Id
- **polymorphic\_ctype** (ForeignKey to ContentType) Polymorphic ctype
- **zone** (ForeignKey to  $\text{Zone}$  $\text{Zone}$  $\text{Zone}$ ) Zone. This record will be applied on that zone.
- **name** (*CharField*) Name. The domain name for which this record is valid, ending in a dot.
- **dns\_class** (CharField) Class. You shouldn't need anything else than IN.
- **ttl** (PositiveIntegerField) Time to live. Limits the lifetime of this record.
- **record ptr** (OneToOneField to [Record](#page-18-0)) Record ptr
- **ptrdname** (CharField) Pointer domain name

#### <span id="page-18-2"></span>**exception DoesNotExist**

Bases: dnsmanager.models.DoesNotExist

#### **exception MultipleObjectsReturned**

Bases: dnsmanager.models.MultipleObjectsReturned

#### **ptrdname**

Model field: pointer domain name

#### **record\_ptr**

Model field: record ptr, accesses the [Record](#page-18-0) model.

#### **record\_ptr\_id** Model field: record ptr

<span id="page-18-0"></span>**class** dnsmanager.models.**Record**(*\*args*, *\*\*kwargs*)

Bases: polymorphic.models.PolymorphicModel

A generic DNS record of a zone.

This object should never be created directly as it is a polymorphic parent to all record types, but records can be retreived by requesting this object.

As Django DNSManager uses Django Polymorphic, a request of a record object will not return a record object but the polymorphic child which contains additionnal fields.

#### Parameters

- **id** (AutoField) Id
- **polymorphic\_ctype** (ForeignKey to ContentType) Polymorphic ctype
- **zone** (ForeignKey to  $\text{Zone}$  $\text{Zone}$  $\text{Zone}$ ) Zone. This record will be applied on that zone.
- **name** (*CharField*) Name. The domain name for which this record is valid, ending in a dot.
- **dns\_class** (CharField) Class. You shouldn't need anything else than IN.
- **ttl** (PositiveIntegerField) Time to live. Limits the lifetime of this record.

DNS\_CLASSES =  $[('IN', 'IN (Internet)')', ('CS', 'CS (CSNET, obsolete)') , ('CH', 'CH (CH$ 

#### **exception DoesNotExist**

Bases: django.core.exceptions.ObjectDoesNotExist

#### **exception MultipleObjectsReturned**

Bases: django.core.exceptions.MultipleObjectsReturned

#### **addressrecord**

Model field: record ptr, accesses the [AddressRecord](#page-12-2) model.

#### **canonicalnamerecord**

Model field: record ptr, accesses the [CanonicalNameRecord](#page-13-1) model.

#### **certificationauthorityauthorizationrecord**

Model field: record ptr, accesses the [CertificationAuthorityAuthorizationRecord](#page-13-0) model.

#### <span id="page-18-1"></span>**delegationnamerecord**

Model field: record ptr, accesses the *[DelegationNameRecord](#page-14-1)* model.

<span id="page-19-1"></span>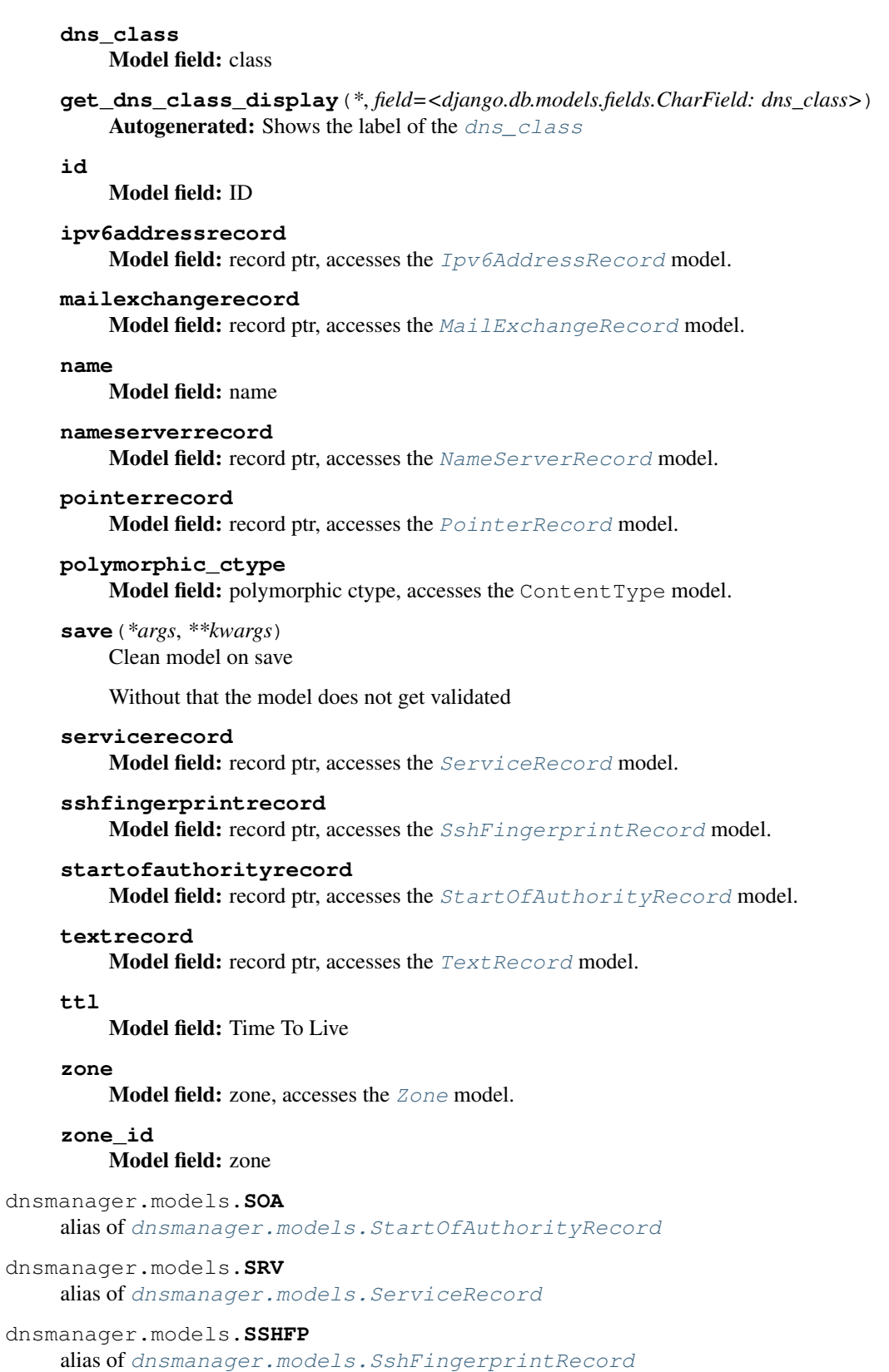

<span id="page-19-0"></span>**class** dnsmanager.models.**ServiceRecord**(*\*args*, *\*\*kwargs*) Bases: [dnsmanager.models.Record](#page-18-0)

<span id="page-20-0"></span>A Service record (abbreviated SRV) indicates the presence of a service.

It is a generalized service record instead of protocol-specific records such as MX.

This format is defined in RFC 2782. Please read [<https://en.wikipedia.org/wiki/SRV\\_record>](https://en.wikipedia.org/wiki/SRV_record) for more details.

#### Parameters

- **id** (AutoField) Id
- **polymorphic\_ctype** (ForeignKey to ContentType) Polymorphic ctype
- **zone** (ForeignKey to  $\text{Zone}$  $\text{Zone}$  $\text{Zone}$ ) Zone. This record will be applied on that zone.
- **name** (*CharField*) Name. The domain name for which this record is valid, ending in a dot.
- **dns\_class** (*CharField*) Class. You shouldn't need anything else than IN.
- **ttl** (PositiveIntegerField) Time to live. Limits the lifetime of this record.
- **record\_ptr** (OneToOneField to [Record](#page-18-0)) Record ptr
- **service** (CharField) Service. The symbolic name of the desired service.
- **protocol** (CharField) Protocol. The transport protocol of the desired service, usually either TCP or UDP.
- **priority** (PositiveIntegerField) Priority. The priority of the target host, lower value means more preferred.
- **weight** (PositiveIntegerField) Weight. A relative weight for records with the same priority, higher value means higher chance of getting picked.
- **port** (PositiveIntegerField) Port
- **target** (CharField) Target. The canonical hostname of the machine providing the service, ending in a dot.

#### **exception DoesNotExist**

Bases: dnsmanager.models.DoesNotExist

#### **exception MultipleObjectsReturned**

Bases: dnsmanager.models.MultipleObjectsReturned

#### **port**

Model field: port

#### **priority**

Model field: priority

#### **protocol**

Model field: protocol

#### **record\_ptr**

Model field: record ptr, accesses the [Record](#page-18-0) model.

#### **record\_ptr\_id**

Model field: record ptr

#### **service**

Model field: service

#### **target**

Model field: target

#### <span id="page-21-4"></span>**weight**

#### Model field: weight

<span id="page-21-0"></span>**class** dnsmanager.models.**SshFingerprintRecord**(*\*args*, *\*\*kwargs*) Bases: [dnsmanager.models.Record](#page-18-0)

A SSH Fingerprint record (abbreviated SSHFP) indicates the SSH public host key fingerprint of a host.

This format is defined in RFC 4255 and 6594.

#### **Parameters**

- **id** (AutoField) Id
- **polymorphic\_ctype** (ForeignKey to ContentType) Polymorphic ctype
- **zone** (ForeignKey to  $\mathbb{Z}$ *one*) [Zone](#page-23-0). This record will be applied on that zone.
- **name** (*CharField*) Name. The domain name for which this record is valid, ending in a dot.
- **dns\_class** (CharField) Class. You shouldn't need anything else than IN.
- **ttl** (PositiveIntegerField) Time to live. Limits the lifetime of this record.
- **record\_ptr** (OneToOneField to [Record](#page-18-0)) Record ptr
- **algorithm** (PositiveIntegerField) Algorithm
- **type** (PositiveIntegerField) Type
- **fingerprint** (CharField) Fingerprint

**ALGORITHMS = [(1, 'RSA'), (2, 'DSA'), (3, 'ECDSA'), (4, 'Ed25519')]**

#### **exception DoesNotExist**

Bases: dnsmanager.models.DoesNotExist

#### **exception MultipleObjectsReturned**

Bases: dnsmanager.models.MultipleObjectsReturned

#### <span id="page-21-2"></span>**TYPES = [(1, 'SHA-1'), (2, 'SHA-256')]**

#### **algorithm**

Model field: algorithm

#### **fingerprint**

Model field: fingerprint

- **get\_algorithm\_display**(*\**, *field=<django.db.models.fields.PositiveIntegerField: algorithm>*) **Autogenerated:** Shows the label of the  $\alpha$ lgorithm
- **get\_type\_display**(*\**, *field=<django.db.models.fields.PositiveIntegerField: type>*) **Autogenerated:** Shows the label of the  $type$

#### **record\_ptr**

Model field: record ptr, accesses the [Record](#page-18-0) model.

#### **record\_ptr\_id**

Model field: record ptr

#### <span id="page-21-3"></span>**type**

Model field: type

```
class dnsmanager.models.StartOfAuthorityRecord(*args, **kwargs)
    Bases: dnsmanager.models.Record
```
<span id="page-22-0"></span>A Start Of Authority record (abbreviated SOA) contains administrative information about the zone.

Every zone must have a SOA record to conform to the standard.

This format is defined in RFC 1035. Please read [<https://en.wikipedia.org/wiki/SOA\\_record>](https://en.wikipedia.org/wiki/SOA_record) for more details.

#### Parameters

- **id** (AutoField) Id
- **polymorphic\_ctype** (ForeignKey to ContentType) Polymorphic ctype
- **zone** (ForeignKey to  $\text{Zone}$  $\text{Zone}$  $\text{Zone}$ ) Zone. This record will be applied on that zone.
- **name** (*CharField*) Name. The domain name for which this record is valid, ending in a dot.
- **dns\_class** (*CharField*) Class. You shouldn't need anything else than IN.
- **ttl** (PositiveIntegerField) Time to live. Limits the lifetime of this record.
- **record\_ptr** (OneToOneField to [Record](#page-18-0)) Record ptr
- **mname**  $(CharField)$  Master name server. Primary master name server for this zone.
- **rname** (*EmailField*) Responsible email. Email address of the administrator responsible for this zone.
- **serial** (BigIntegerField) Serial number. A slave name server will initiate a zone transfer if this serial is incremented.
- **refresh** (BigIntegerField) Refresh. Number of seconds after which secondary name servers should query the master to detect zone changes.
- **retry** (BigIntegerField) Retry. Number of seconds after which secondary name servers should retry to request the serial number from the master if the master does not respond.
- **expire** (BigIntegerField) Expire. Number of seconds after which secondary name servers should stop answering request for this zone if the master does not respond.
- **minimum** (BigIntegerField) Minimum. Time to live for purposes of negative caching.

#### **exception DoesNotExist**

Bases: dnsmanager.models.DoesNotExist

#### **exception MultipleObjectsReturned**

Bases: dnsmanager.models.MultipleObjectsReturned

#### **clean**()

Hook for doing any extra model-wide validation after clean() has been called on every field by self.clean\_fields. Any ValidationError raised by this method will not be associated with a particular field; it will have a special-case association with the field defined by NON\_FIELD\_ERRORS.

#### **email\_to\_rname**()

Convert email format to domain name format e.g. [root@example.org](mailto:root@example.org) to root.example.org

#### **expire**

Model field: expire

#### **minimum**

Model field: minimum

#### **mname**

Model field: master name server

#### <span id="page-23-2"></span>**record\_ptr**

Model field: record ptr, accesses the [Record](#page-18-0) model.

#### **record\_ptr\_id**

Model field: record ptr

#### **refresh**

Model field: refresh

#### **retry**

Model field: retry

#### **rname**

Model field: responsible email

#### **serial**

Model field: serial number

#### dnsmanager.models.**TXT**

alias of [dnsmanager.models.TextRecord](#page-23-1)

### <span id="page-23-1"></span>**class** dnsmanager.models.**TextRecord**(*\*args*, *\*\*kwargs*)

Bases: [dnsmanager.models.Record](#page-18-0)

A Text record (abbreviated TXT) indicates arbitrary human-readable text.

This format is defined in RFC 1035 and 1464.

#### **Parameters**

- **id** (AutoField) Id
- **polymorphic\_ctype** (ForeignKey to ContentType) Polymorphic ctype
- **zone** (ForeignKey to  $\text{Zone}$  $\text{Zone}$  $\text{Zone}$ ) Zone. This record will be applied on that zone.
- **name** (*CharField*) Name. The domain name for which this record is valid, ending in a dot.
- **dns\_class** (CharField) Class. You shouldn't need anything else than IN.
- **ttl** (PositiveIntegerField) Time to live. Limits the lifetime of this record.
- **record\_ptr** (OneToOneField to [Record](#page-18-0)) Record ptr
- **data** (TextField) Data

#### **exception DoesNotExist**

Bases: dnsmanager.models.DoesNotExist

#### **exception MultipleObjectsReturned**

Bases: dnsmanager.models.MultipleObjectsReturned

#### **data**

Model field: data

#### **record\_ptr**

Model field: record ptr, accesses the [Record](#page-18-0) model.

#### **record\_ptr\_id**

Model field: record ptr

<span id="page-23-0"></span>**class** dnsmanager.models.**Zone**(*\*args*, *\*\*kwargs*) Bases: django.db.models.base.Model

A DNS Zone of a domain name contains all its records.

<span id="page-24-3"></span>A DNS zone is represented by a zone text file that starts with the special DNS record type Start of Authority (SOA) and contains all records for the resources described within the zone.

This format is defined in RFC 1034 and RFC 1035. Please read [<https://en.wikipedia.org/wiki/DNS\\_zone>](https://en.wikipedia.org/wiki/DNS_zone) for more details.

In Django DNSManager, zone text file can be generated by going to </dns/slug/>, "slug" being the value of the slug field in this object.

#### **Parameters**

- **id** (AutoField) Id
- **name** (CharField) Name
- **slug** (SlugField) Slug. This zone will be accessible at /dns/{slug}/.

#### **exception DoesNotExist**

Bases: django.core.exceptions.ObjectDoesNotExist

#### **exception MultipleObjectsReturned**

Bases: django.core.exceptions.MultipleObjectsReturned

#### **id**

Model field: ID

**name**

Model field: name

**objects = <django.db.models.manager.Manager object>**

#### **record\_set**

Model field: zone, accesses the M2M [Record](#page-18-0) model.

```
save(*args, **kwargs)
```
Default value for slug

**slug**

Model field: slug

### <span id="page-24-0"></span>**4.2 Views**

```
class dnsmanager.views.ZoneDetailView(**kwargs)
```

```
Bases: django.contrib.auth.mixins.PermissionRequiredMixin, django.views.
generic.detail.DetailView
```
This view generates a zone file

**model**

alias of [dnsmanager.models.Zone](#page-23-0)

**permission\_required = ('dnsmanager.view\_zone', 'dnsmanager.view\_record')**

### <span id="page-24-1"></span>**4.3 Integrations**

#### <span id="page-24-2"></span>**4.3.1 Integration with Django Rest Framework**

This app brings serializers and viewsets for Django Rest Framework. You can use those in your REST API like this,

```
from django.conf.urls import include, url
from rest_framework import routers
from dnsmanager.api import views
router = routers.DefaultRouter()
router.register(r'record', views.RecordViewSet)
router.register(r'zone', views.ZoneViewSet)
urlpatterns += [
   url(r'^api/', include(router.urls)),
]
```
#### <span id="page-25-0"></span>**4.3.1.1 Views**

```
class dnsmanager.api.views.RecordViewSet(**kwargs)
    Bases: rest_framework.viewsets.ModelViewSet
    queryset = PolymorphicQuerySet
    serializer_class
        alias of dnsmanager.api.serializers.RecordPolymorphicSerializer
class dnsmanager.api.views.ZoneViewSet(**kwargs)
    Bases: rest_framework.viewsets.ModelViewSet
```
#### **queryset = QuerySet**

#### **serializer\_class**

alias of [dnsmanager.api.serializers.ZoneSerializer](#page-26-1)

#### <span id="page-25-1"></span>**4.3.1.2 Serializers**

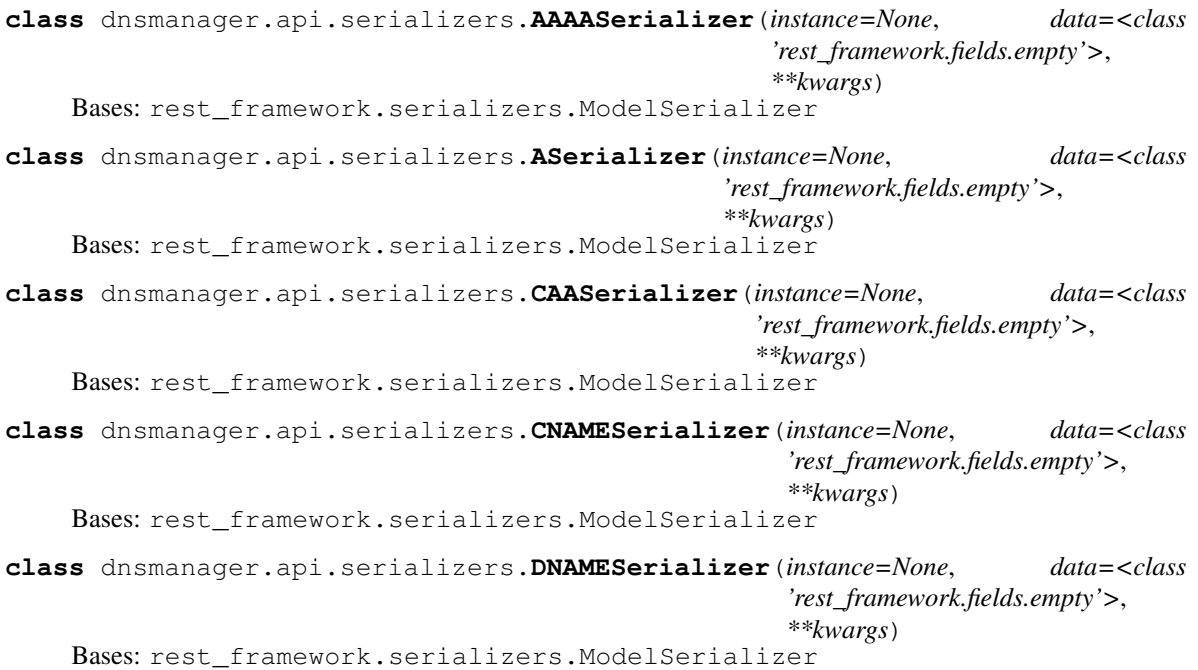

```
class dnsmanager.api.serializers.MXSerializer(instance=None, data=<class
                              'rest_framework.fields.empty'>,
                              **kwargs)
  Bases: rest_framework.serializers.ModelSerializer
class dnsmanager.api.serializers.NSSerializer(instance=None, data=<class
                              'rest_framework.fields.empty'>,
                              **kwargs)
  Bases: rest_framework.serializers.ModelSerializer
class dnsmanager.api.serializers.PTRSerializer(instance=None, data=<class
                               'rest_framework.fields.empty'>,
                               **kwargs)
  Bases: rest_framework.serializers.ModelSerializer
class dnsmanager.api.serializers.RecordPolymorphicSerializer(*args, **kwargs)
  Bases: dnsmanager.api.polymorphic_serializer.PolymorphicSerializer
  model_serializer_mapping = {<class 'dnsmanager.models.AddressRecord'>: <class 'dnsman
class dnsmanager.api.serializers.SOASerializer(instance=None, data=<class
                               'rest_framework.fields.empty'>,
                               **kwargs)
  Bases: rest_framework.serializers.ModelSerializer
class dnsmanager.api.serializers.SRVSerializer(instance=None, data=<class
                               'rest_framework.fields.empty'>,
                               **kwargs)
  Bases: rest_framework.serializers.ModelSerializer
class dnsmanager.api.serializers.SSHFPSerializer(instance=None, data=<class
                                'rest_framework.fields.empty'>,
                                **kwargs)
  Bases: rest_framework.serializers.ModelSerializer
class dnsmanager.api.serializers.TXTSerializer(instance=None, data=<class
                               'rest_framework.fields.empty'>,
                               **kwargs)
  Bases: rest_framework.serializers.ModelSerializer
class dnsmanager.api.serializers.ZoneSerializer(instance=None, data=<class
                               'rest_framework.fields.empty'>,
                               **kwargs)
  Bases: rest_framework.serializers.ModelSerializer
```
Indices and tables

- <span id="page-28-0"></span>• genindex
- modindex
- search

# Python Module Index

### <span id="page-30-0"></span>d

dnsmanager.api.serializers, [22](#page-25-1) dnsmanager.api.views, [22](#page-25-0) dnsmanager.models, [9](#page-12-1) dnsmanager.views, [21](#page-24-0)

### Index

### <span id="page-32-0"></span>A

A (*in module dnsmanager.models*), [9](#page-12-3) AAAA (*in module dnsmanager.models*), [9](#page-12-3) AAAASerializer (*class in dnsmanager.api.serializers*), [22](#page-25-2) address (*dnsmanager.models.AddressRecord attribute*), [10](#page-13-2) address (*dnsmanager.models.Ipv6AddressRecord attribute*), [13](#page-16-2) AddressRecord (*class in dnsmanager.models*), [9](#page-12-3) addressrecord (*dnsmanager.models.Record attribute*), [15](#page-18-2) AddressRecord.DoesNotExist, [9](#page-12-3) AddressRecord.MultipleObjectsReturned, [10](#page-13-2) algorithm (*dnsmanager.models.SshFingerprintRecord attribute*), [18](#page-21-4) ALGORITHMS (*dnsmanager.models.SshFingerprintRecord attribute*), [18](#page-21-4) ASerializer (*class in dnsmanager.api.serializers*), [22](#page-25-2)

### $\mathcal{C}$

c\_name (*dnsmanager.models.CanonicalNameRecord attribute*), [10](#page-13-2) CAA (*in module dnsmanager.models*), [10](#page-13-2) CAASerializer (*class in dnsmanager.api.serializers*), [22](#page-25-2) CanonicalNameRecord (*class in dnsmanager.models*), [10](#page-13-2) canonicalnamerecord (*dnsmanager.models.Record attribute*), [15](#page-18-2) CanonicalNameRecord.DoesNotExist, [10](#page-13-2) CanonicalNameRecord.MultipleObjectsReturned, email\_to\_rname() (*dnsman-*[10](#page-13-2) CertificationAuthorityAuthorizationRecord<sup>17</sup> (*class in dnsmanager.models*), [10](#page-13-2) certificationauthorityauthorizationrecord<br>(dugmanagementale Peaced studies) 15 expire (*dnsmanager.models.Record attribute*), [15](#page-18-2) *ager.api.serializers*), [22](#page-25-2) dns\_class (*dnsmanager.models.Record attribute*), [15](#page-18-2) DNS\_CLASSES (*dnsmanager.models.Record attribute*), [15](#page-18-2) dnsmanager.api.serializers (*module*), [22](#page-25-2) dnsmanager.api.views (*module*), [22](#page-25-2) dnsmanager.models (*module*), [9](#page-12-3) dnsmanager.views (*module*), [21](#page-24-3) E *ager.models.StartOfAuthorityRecord method*), [19](#page-22-0) exchange (*dnsmanager.models.MailExchangeRecord attribute*), [13](#page-16-2) expire (*dnsmanager.models.StartOfAuthorityRecord attribute*), [19](#page-22-0)

CertificationAuthorityAuthorizationRecord.DoesNotE [11](#page-14-2) CertificationAuthorityAuthorizationRecord.Multiple [11](#page-14-2) clean() (*dnsmanager.models.StartOfAuthorityRecord method*), [19](#page-22-0) CNAME (*in module dnsmanager.models*), [10](#page-13-2) CNAMESerializer (*class in dnsmanager.api.serializers*), [22](#page-25-2)

### D

d\_name (*dnsmanager.models.DelegationNameRecord attribute*), [12](#page-15-1) data (*dnsmanager.models.TextRecord attribute*), [20](#page-23-2) DelegationNameRecord (*class in dnsmanager.models*), [11](#page-14-2) delegationnamerecord (*dnsmanager.models.Record attribute*), [15](#page-18-2) DelegationNameRecord.DoesNotExist, [12](#page-15-1) DelegationNameRecord.MultipleObjectsReturned, [12](#page-15-1) DNAME (*in module dnsmanager.models*), [11](#page-14-2) DNAMESerializer (*class in dnsman-*

### F

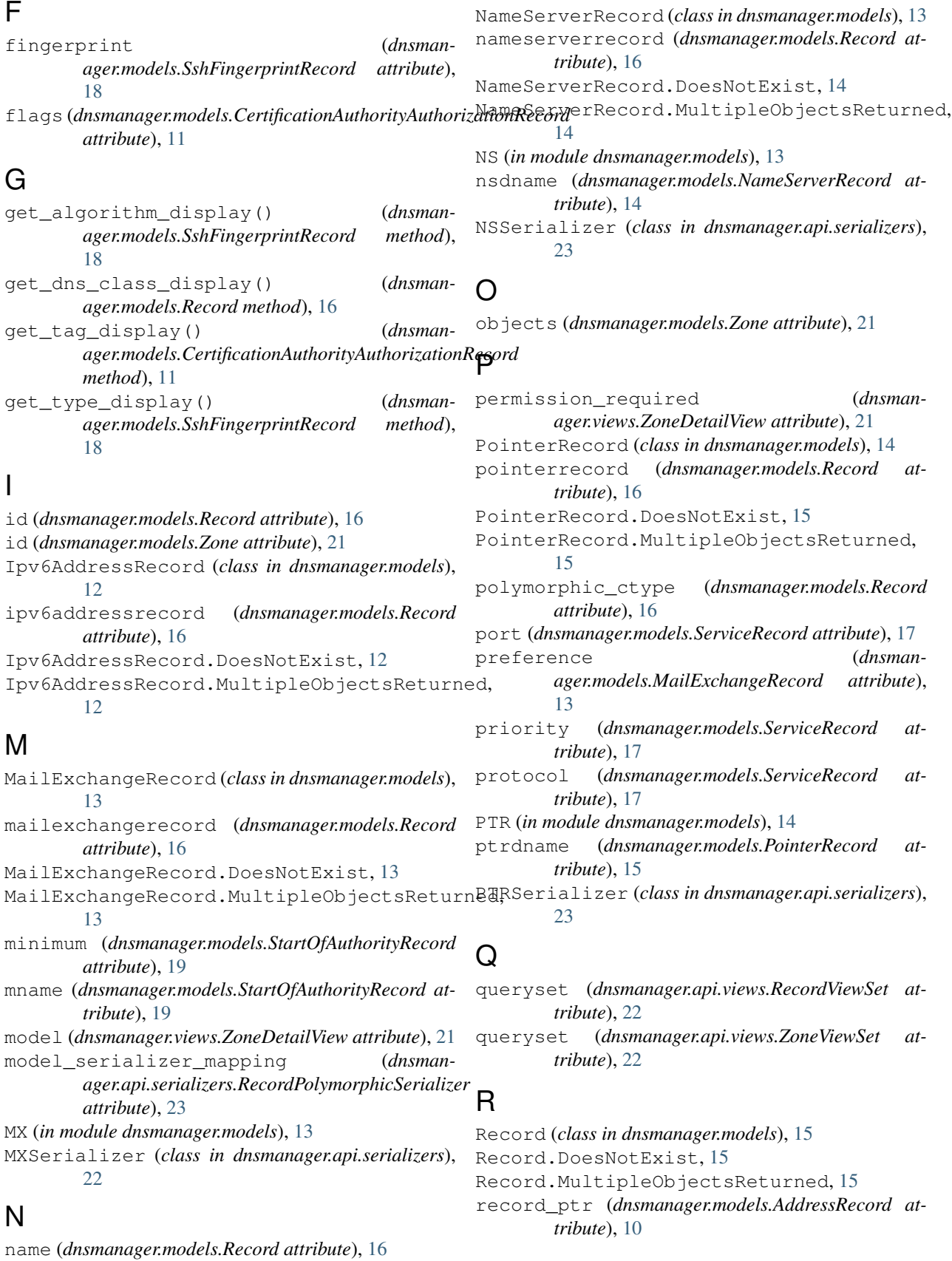

name (*dnsmanager.models.Zone attribute*), [21](#page-24-3)

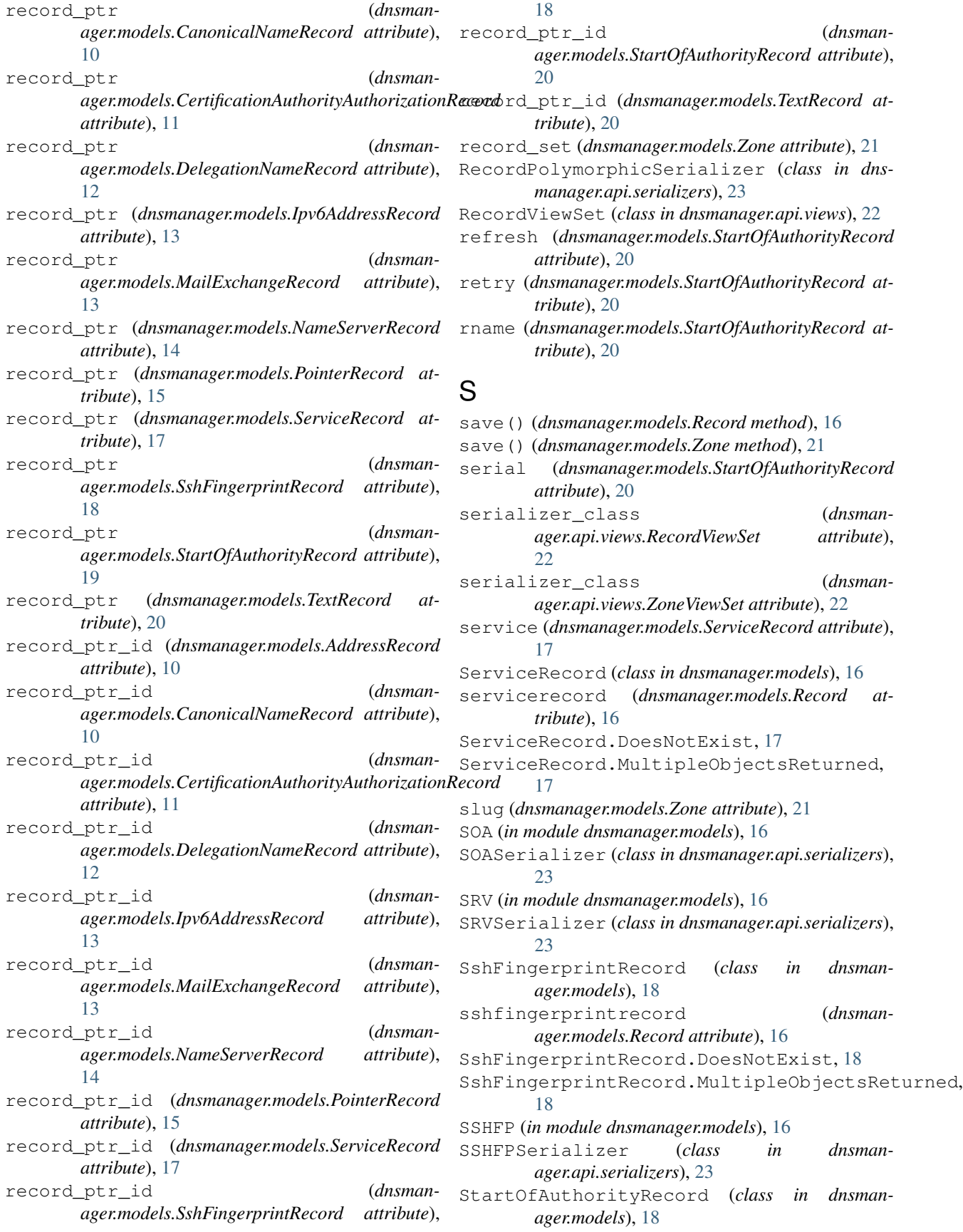

```
startofauthorityrecord (dnsman-
       ager.models.Record attribute), 16
StartOfAuthorityRecord.DoesNotExist, 19
StartOfAuthorityRecord.MultipleObjectsReturned,
       19
```
## $\mathsf T$

```
tag (dnsmanager.models.CertificationAuthorityAuthorizationRecord
        attribute), 11
TAGS (dnsmanager.models.CertificationAuthorityAuthorizationRecord
        attribute), 11
target (dnsmanager.models.ServiceRecord attribute),
         17
TextRecord (class in dnsmanager.models), 20
textrecord (dnsmanager.models.Record attribute), 16
TextRecord.DoesNotExist, 20
TextRecord.MultipleObjectsReturned, 20
ttl (dnsmanager.models.Record attribute), 16
TXT (in module dnsmanager.models), 20
TXTSerializer (class in dnsmanager.api.serializers),
```

```
23
type (dnsmanager.models.SshFingerprintRecord at-
         tribute), 18
```

```
TYPES (dnsmanager.models.SshFingerprintRecord at-
        tribute), 18
```
## V

```
value (dnsmanager.models.CertificationAuthorityAuthorizationRecord
         attribute), 11
```
### W

```
weight (dnsmanager.models.ServiceRecord attribute),
         17
```
# Z

```
Zone (class in dnsmanager.models), 20
zone (dnsmanager.models.Record attribute), 16
Zone.DoesNotExist, 21
Zone.MultipleObjectsReturned, 21
zone_id (dnsmanager.models.Record attribute), 16
ZoneDetailView (class in dnsmanager.views), 21
ZoneSerializer (class in dnsman-
        ager.api.serializers), 23
ZoneViewSet (class in dnsmanager.api.views), 22
```